# Simplifying Content Delivery with InstantILL: Integrating Link Resolvers, OA Searching, and Interlibrary Loan Requesting

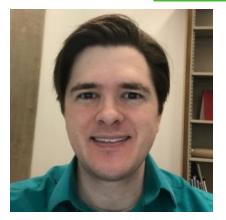

Mike Paxton & Tina Baich IUPUI University Library

ER&L Conference, March 2020

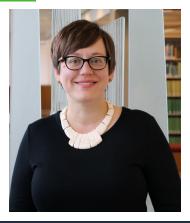

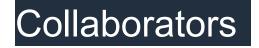

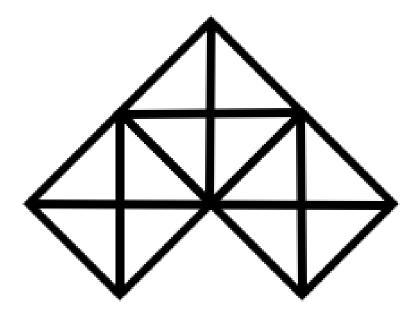

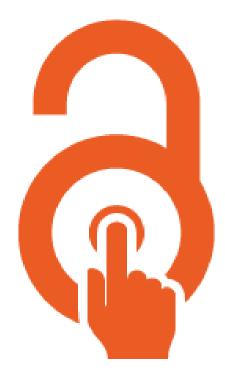

# Agenda

- Why InstantILL?
- What is InstantILL?
- How does InstantILL work?
- What are the results?
- How can you implement InstantILL?

# Why InstantILL?

### User perspective

- lack of unified discovery
- poor user experience
- desire for convenience & speed

*Diminishing the perceived need for black open access* Interlending & Document Supply Conference, October 2017.

# Library perspective

- steers traffic away from library collections & services
- false impressions of user needs
- potential loss of funding and access

# What is InstantILL?

# **Integrates** link resolver results, Open Access searching, and ILL request submission into a single, **simple** user interface

### **Interlibrary Loan**

If you need a paper or book you can request it from any library in the world through Interlibrary loan. Start by entering a full article title, citation, DOI or URL:

e.g. Lessons in data entry from digital native populations

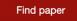

Need a book or something else?

If you need an article or book you can request it from any library in the world through Interlibrary loan.

Start by entering a full article title, citation, DOI or URL:

https://www.tandfonline.com/doi/full/10.1080/1072303X.2010.507722

### Find article

Need a book or something else?

Or use advanced form, view account and learn about Interlibrary Loan

Notice a change? We're testing a simpler and faster way to get your articles. You can give feedback or use the old form.

Patrons search by article title, full citation, URL, DOI, PMCID, or PMID

Interlibrary Loan

# Corrective gene transfer in the human skin disorder lamellar ichthyosis

Resources - Guides - Services - Technologies - About Us - Need Help? -

1996, Nature Medicine

This is not the article I searched.

We have an online copy instantly available

Open article in a new tab

Ask the library to digitally send you the published full-text via Interlibrary Loan

It is free to you, and we'll usually email the link within 24 hours.

Complete request

### Subscription availability via link resolver

Resources -

Guides - Services - Technologies -

About Us - Need

# exposing errors related to weak memory in GPU applications

2016, ACM SIGPLAN Notices

This is not the article I searched.

### There is a free, instantly accessible copy online

It may not be the final published version and may lack graphs or figures making it unsuitable for citations.

Open article in a new tab

# Ask the library to digitally send you the published full-text via Interlibrary Loan

It is free to you, and we'll usually email the link within 24 hours.

### Open access availability via Open Access Button

### Complete request

# Writing at the speed of sound: music stenography and recording beyond the phonograph

2017, 19th-Century Music

This is not the article I searched.

# Ask the library to digitally send you the published full-text via Interlibrary Loan

It is free to you, and we'll usually email the link within 24 hours.

Complete request

### Please confirm the citation information and submit your request:

| Article Title                                                                                                    | Writing at the speed of sound: music stenography and recording beyond the |
|----------------------------------------------------------------------------------------------------|---------------------------------------------------------------------------|
| Article Author                                                                                                    | Pierce, J. Mackenzie, ,                                                   |
| Journal Title                                                                                                    | 19th-Century Music                                                        |
| Month                                                                                                    |                                                                           |
| Year                                                                                                    | 2017                                                                      |
| Volume                                                                                                    | 41                                                                        |
| Issue Number or Designation                                                                                               | 2                                                                         |
| Inclusive Pages                                                                                                    | 121-150                                                                   |
| Will you accept the item in a<br>language other than English?<br>If yes, specify acceptable languages in the notes field. | No 🗘                                                                      |
| Notes<br>Put any information here that may help us find the item, as well as any<br>other pertinent information.          | Subscription check done, found journal. OA availability check done, 🔗     |

Submit Request

### What are the results?

Ę

|                          | InstantILL<br>form | ILLiad Article<br>Form |
|--------------------------|--------------------|------------------------|
| All Time                 | 1180               | 3285                   |
| After Adding<br>to Forms | 1140               | 1976                   |

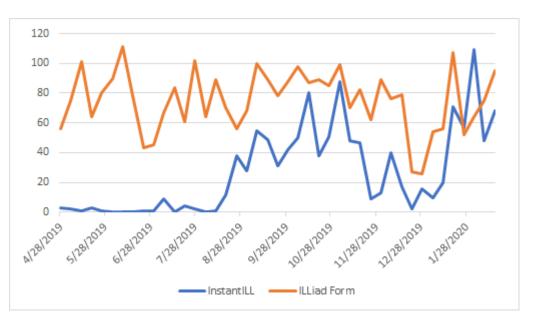

If you need an article or book you can request it from any library in the world through Interlibrary loan. Start by entering a full article title, citation, DOI or URL:

e.g. Lessons in data entry from digital native populations

Find article

Need a book or something else?

### Welcome, let's get you set up!

Congrats, you already have InstantILL partly set up! Already, it can find Open Access articles and submit Ioans to your email. As you complete the steps below you'll be able to customize further. It requires no coding or systems expertise, and doesn't take long.

At anytime you can test InstantILL, with your settings, on the left. It'll work just like it would on your pages, although it won't be styled with your brand yet.

Get InstantILL working with your:

### Exposing errors related to weak memory in GPU applications

2016, Proceedings of the 37th ACM SIGPLAN Conference on Programming Language Design and Implementation - PLDI 2016

This is not the article I searched.

#### There is a free, instantly accessible copy online

It may not be the final published version and may lack graphs or figures making it unsuitable for citations.

Open article in a new tab

#### Ask the library to digitally send you the published fulltext via Interlibrary Loan

It costs \$5 and we'll usually email the link within 24 hours.

Complete request

#### 🗲 Go to Menu

#### Interlibrary loan: Submission

InstantILL uses your existing Interlibrary Loan systems to manage authentication, fulfillment, and payment, or can submit to an email address.

#### What is your ILL article form link?

http://www.aurl.org

If everything works, hit next! If it doesn't, see advanced settings.

Preview & Test

Save a Contin

Feedback | Issue | FAQ

### Edit Basic page Interlibrary Loan

Home » Services » Borrowing » Interlibrary Loan

Title \*

Interlibrary Loan

### First, include the following in the source code (HTML) of your page:

<script src="https://dev.openaccessbutto
n.org/static/instantill.js"></script><sc
ript>instantill({uid:"FCZzGpobDNCug3MK
f",api:"https://dev.api.cottagelabs.com/
service/oab"});</script>
<div id="instantill"></div></div>

You can control where the search widget gets displayed by moving:

<div id="instantill"></div>

#### Body (Edit summary)

<a href="https://ill.ulib.iupui.edu/ILLiad/IUP/logon.html" target=" blank" class="btn btn-primary btn-iu btn-lo": margin: 10px>Log In to Interlibrary Loan</a> <!-- InstantII | block --> Z:\GenericReguestSimpleArticle.html - Notepad++ <h4><strong>Help test our updated Article Requesting form</strong></ File Edit Search View Encoding Language Settings Tools Macro Run Plugins Window ? We're testing a new article requesting form that will attempt to locate an 🗏 new 8 🗵 🔚 GenericRequestSimpleArticle.html 🔀 4 > <script src="https://openaccessbutton.org/static/jguery-1.10.2.min.js">< <h3>Article Request for CGIFN=^VARUsername^</h3> <h4><strong>Try our new Simple Article Requesting form <script src="https://openaccessbutton.org/static/instantill.js"></script><s </strong></h4> <div id="instantill" style="border:1px solid black; padding:5px"></div> We've added a new article requesting form that can use an article title or DOI to complete the rest of the citation, and make your search easier. </br> After you click "Find paper," we'll check our databases, subscriptions, and open access resources. If a copy isn't immediately available, use the "Complete Request" button to create a pre-filled request form where you can add notes to our staff before Submitting your Request. <script src=" https://openaccessbutton.org/static/jquery-1.10.2.min.js" ></script> <script src="https://openaccessbutton.org/static/instantill.js"</pre>

> 23 H length : 2,113 lines : 41 Ln : 1 Col : 1 Sel : 0 | 0 Windows (CR LF) UTF-8

padding:5px"></div>

({uid:"AJrfNWswDr4MY8KqD"});});</script>

<div id="instantill" style="border:1px solid black;</pre>

></script><script>jQuery(document).ready(function() {instantill

IN

**U**niversity Library

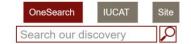

Resources - Guides - Services - Technologies - About Us - Need Help? -

### Interlibrary Loan

ΠΠ

IUPUI

### Log In to Interlibrary Loan

### Help test our updated Article Requesting form

We're testing a new article requesting form that will attempt to locate an available copy before sending the request to other libraries. Please help us by trying it out now!

If you need an article or book you can request it from any library in the world through Interlibrary loan. Start by entering a full article title, citation, DOI or URL:

e.g. Lessons in data entry from digital native populations

#### Find article

Need a book or something else?

**IUPUI Interlibrary Loan** 

Log in to Interlibrary Loan

Pick Up Location

University Library

Service & Information Desk

2nd Floor

Herron Art Library Circulation Desk

Interlibrary Loan Office

Monday - Friday 8am - 5pm

Email:ulill@iupui.edu

Checked Out Items

|                                                                                                    | Sear<br>● Active ○ All                                                                                                    |  |  |
|----------------------------------------------------------------------------------------------------|----------------------------------------------------------------------------------------------------|--|--|
| • •                                                                                                    | erlibrary Loan                                                                                                    |  |  |
| Logoff paxtonm                                                                                                  | Article Request for paxtonm                                                                                                    |  |  |
| <ul> <li>Main Menu</li> </ul>                                                                                   | Try our new Simple Article Requesting form                                                                                                    |  |  |
| New Request     Simple Article     Request Form     Advanced Article     Request Form     Book     Book Chapter | We've added a new article requesting form that can use an article title or DOI to complete the rest of the citation, and make your search<br>easier.<br>After you click "Find paper," we'll check our databases, subscriptions, and open access resources. If a copy isn't immediately available, use<br>the "Complete Request" button to create a pre-filled request form where you can add notes to our staff before Submitting your Request. |  |  |
| Conference Paper     Thesis     Standards     Document                                                          | If you need an article or book you can request it from any library in the world through Interlibrary loan. Start by entering a full article title, citation, DOI or URL:                                                                                                    |  |  |
| <ul> <li>Audio/Visual</li> </ul>                                                                                | e.g. Lessons in data entry from digital native populations                                                                                                    |  |  |
| <ul> <li>View</li> <li>Outstanding<br/>Requests</li> <li>Electronically<br/>Received Articles</li> </ul>        | Find article Need a book or something else?                                                                                                    |  |  |
| View/Renew                                                                                                    |                                                                                                    |  |  |

# Many, many thanks!

### Joseph McArthur

Co-Founder & Director, Open Access Button

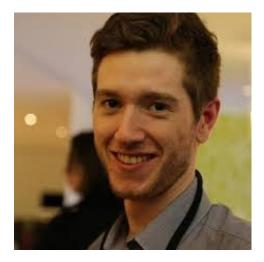

### **Gary Maixner** UX & Project Management Librarian

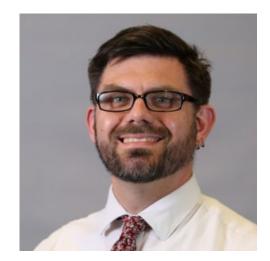

# Many thanks!

- Kristi Palmer
- Kevin Petsche
- Rich Wing
- Teodora Durbin
- Arcadia Fund & SPARC
- Cottage Labs & Mark MacGillivray & Sam Ballard
- The many libraries & librarians who have offered interest, support, & expertise. Including Janet Chandler & Christopher Beevers.

## Read more

Baich, Tina. 2017. Diminishing the perceived need for black open access. Interlending and Document Supply Conference, Paris, France, October 4-6, 2017. [Available at: <u>http://hdl.handle.net/1805/14178]</u>

Paxton, Mike, Gary Maixner III, Joseph McArthur, and Tina Baich. 2019. "Engineering a Powerfully Simple Interlibrary Loan Experience with InstantILL." In Beyond the Paywall: Resource Sharing in a Disruptive Ecosystem. Proceedings from the 16th IFLA ILDS Conference, held at National Library of Technology in Prague, Czech Republic, October 9-11, 2019, <u>http://repozitar.techlib.cz/record/1432</u>. [Preprint available at: <u>http://hdl.handle.net/1805/20422</u>]

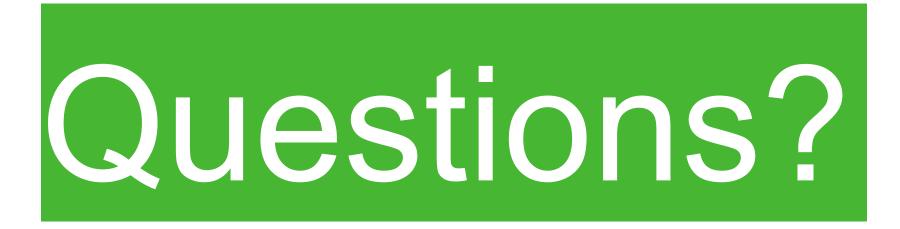

paxtonm@iupui.edu

cbaich@iupui.edu \* @tinabaich

InstantILL.org

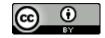